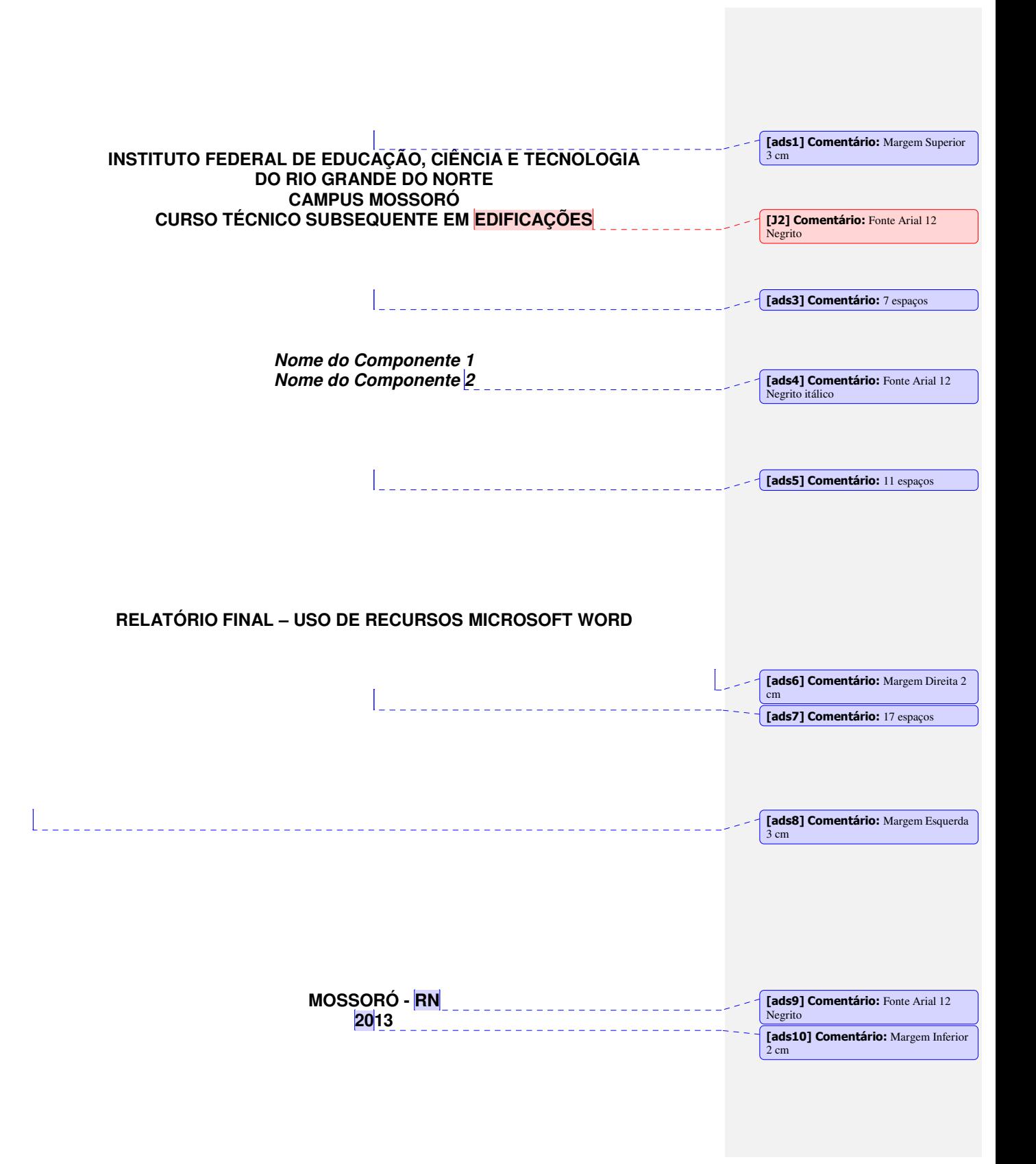

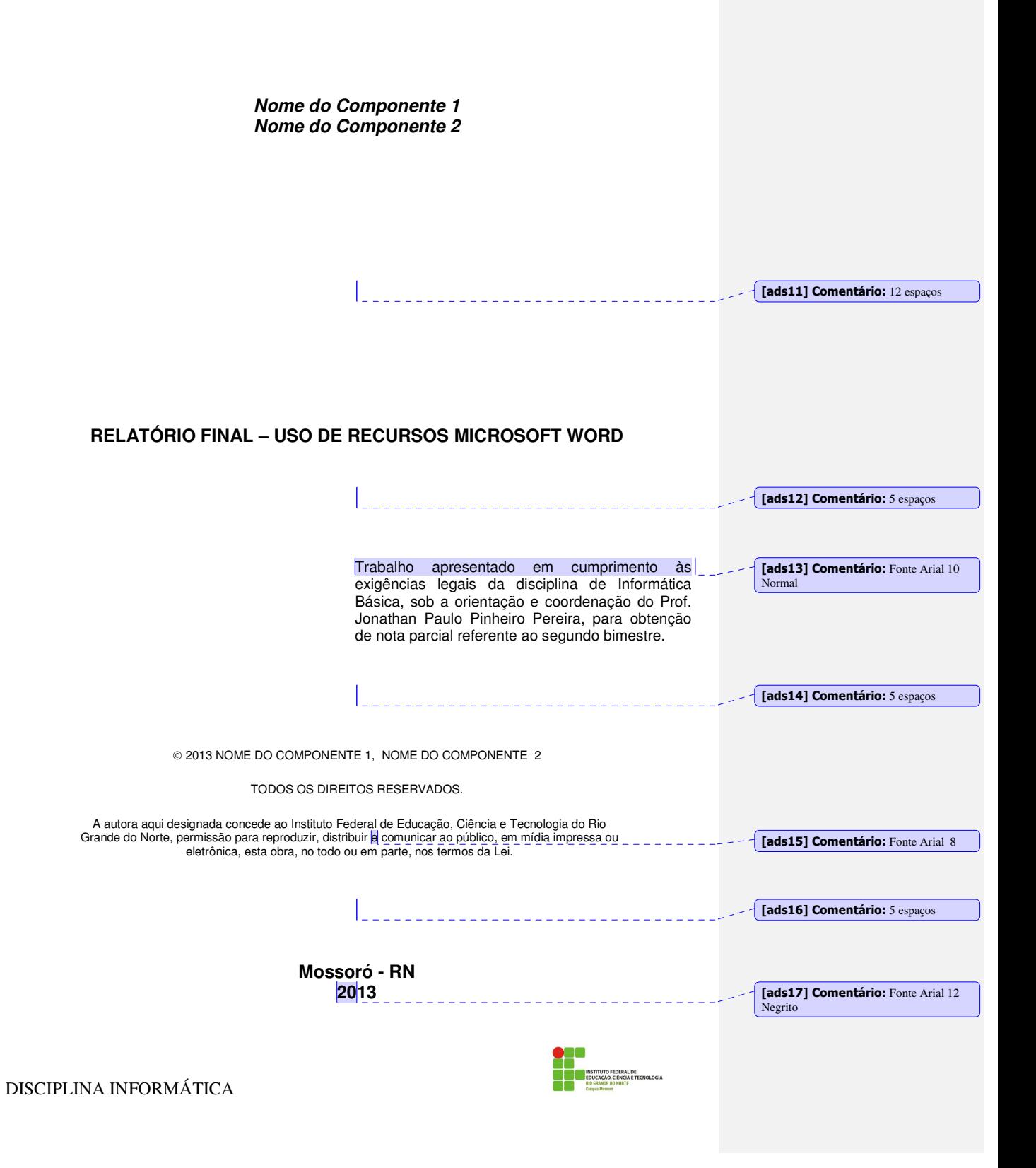

[ads18] Comentário: 16 espaços Divisão de Serviços técnicos [ads19] Comentário: Fonte Arial 12<br>Normal Catalogação da publicação na fonte. IFRN. Biblioteca. Sobrenome, Nome do Componente 1, Sobrenome, Nome do Componente 2. Relatório Final – Uso de Recursos Microsoft Word\_\_\_ Mossoró, 2013. 48p. Orientador: Jonathan Paulo Pinheiro Pereira. IFRN/BSF

DISCIPLINA INFORMÁTICA

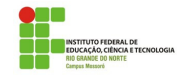

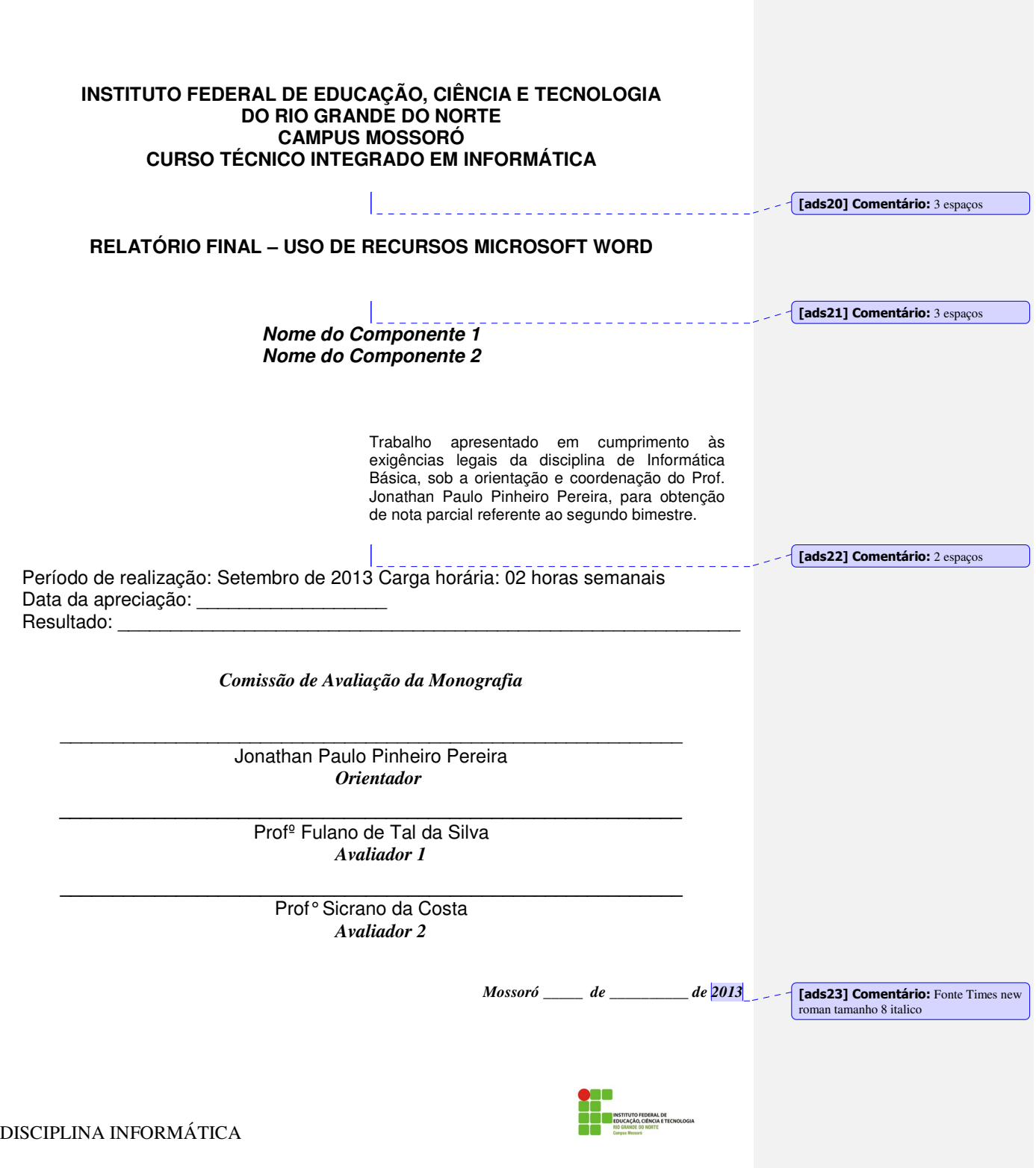

#### Agradecimentos

À minha família por sempre procurar dar apoio durante todo o curso. Ao IFRN pelas oportunidades que me foram dadas. A todos que fazem o IFRN, especialmente os professores e servidores técnicos- administrativos pela paciência, carinho e dedicação sempre procurando ajudar para que tudo saísse da melhor forma possível. Aos professores avaliadores pelas contribuições **[ads24] Comentário:** Fonte Times New Roman 12 Normal

Aos colegas de curso que sempre estiveram ao meu lado me incentivando, dando força e me aturando.

Meu muito obrigado.

DISCIPLINA INFORMÁTICA

[ads25] Comentário: Agradescimentos<br>podem ser os seus

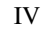

#### **RESUMO**

A medição de nível na indústria de processamento tem grande importância no controle dos processos e armazenamento de materiais. Nos cursos de Tecnologia em Automação Industrial e Tecnologia em Materiais as disciplinas de instrumentação e controle de processos apresentam as diversas formas de medição e controle de nível. No entanto parte dessas disciplinas é teórica e também não dispõem de ferramenta didática, não possibilitando ao aluno a experiência prática de intervenção no processo de medição nem a visualização do comportamento de uma planta e de seus componentes. Para preencher essa lacuna foi construída uma bancada de controle de nível acoplada a um computador. A bancada é formada por um conjunto de três reservatórios montados um sobre o outro. O controle é aplicado para regular, segundo um valor de referência o nível do reservatório superior, as informações utilizadas na realimentação do sistema são obtidas por um transmissor de nível analógico tipo bóia. Todo o sistema é operado e intertravado pelo aplicativo supervisório. Nesse aplicativo são mostrados ao usuário os valores de todas as variáveis do sistema, bem como dados da bomba, alarmes, gráficos de tendência, além de todos os parâmetros do controlador didático. O sistema realiza a matemática do controlador no aplicativo de supervisão. O nível do reservatório superior será controlado através do conjunto bomba - inversor de freqüência, ou seja, o inversor irá receber o resultado dos cálculos feitos no aplicativo de supervisão e em seguida irá informar a bomba a velocidade necessária que ela deve atingir para que o nível desejado seja alcançado. No desenvolvimento deste trabalho foram aplicados conhecimentos relativos a sistemas de controle, controle de processos, redes industriais, comandos elétricos, o que permitiu a consolidação dos conceitos e técnicas em controle de processos. Realizando integração de conteúdos vistos no decorrer do curso de Tecnologia da Automação Industrial.

Palavras-chave: Controle PI, Inversor, Nível

**[ads26] Comentário: Fonte Times** New Roman 12 Normal

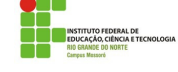

DISCIPLINA INFORMÁTICA

# **SUMÁRIO**

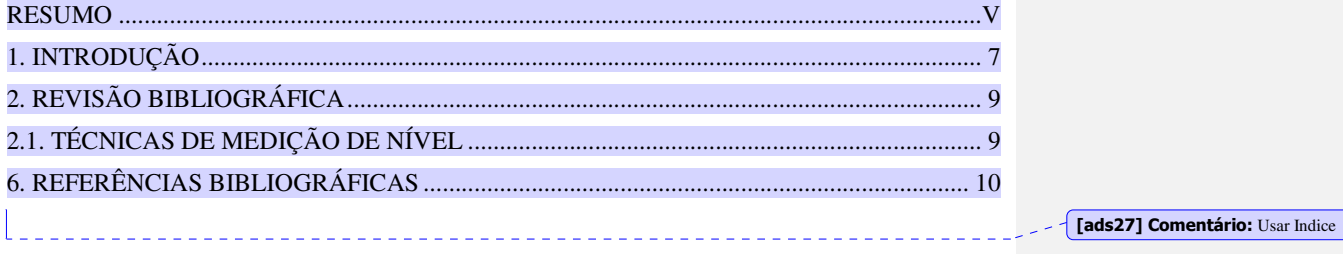

DISCIPLINA INFORMÁTICA

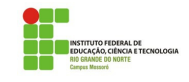

 $VI$ 

#### **1. INTRODUÇÃO**

A determinação do nível e o seu controle são pontos bastantes comuns observados em processos industriais como nas indústrias químicas, petróleo, papel, alimentos, têxtil, tratamento de água e no tratamento de efluentes, pois envolvem o controle operacional ou controle de custo.

O nível de líquido é, em geral, expresso como uma medida de comprimento em relação a uma referência (base de um tanque, por exemplo).

No processo de abastecimento de água, por exemplo, os reservatórios têm como principais funções operar como reguladores da distribuição, atendendo à variação horária do consumo, assegurando uma reserva d'água para combate a incêndio, mantendo uma reserva para atender as condições de emergência (acidentes ou reparos nas instalações), atender à demanda no caso de interrupções de energia elétrica (blecaute) e a manutenção de pressões na rede distribuidora. Geralmente os reservatórios demandam controle de nível a fim de mantê-lo cheios de forma a não extravasarem. Os sistemas mais comuns são os de bóia ligados a sinaleiros ou a controles elétrico-eletrônicos de comando das bombas que os abastecem. Sistemas de aquisição de dados poderão ser utilizados com a finalidade de obter as informações necessárias para o bom funcionamento do sistema.

Nos cursos técnicos e tecnológicos oferecidos pelo CEFET-RN na área da indústria, como os cursos de Tecnologia em Materiais, Tecnologia em Automação Industrial, curso técnico em Petróleo e técnico de Mecânica, grande parte da disciplina de instrumentação é dada de forma teórica. Observou-se, portanto uma grande necessidade de uma ferramenta didática para a prática e simulação de plantas de processos industriais, bem como a implementação e ajuste de controladores.

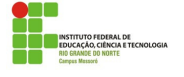

DISCIPLINA INFORMÁTICA

[ads28] Comentário: Times New Roman 12 com espaçamento duplo entre linhas

Diante disso foi criada uma bancada didática para preencher essa lacuna que é apresentado na tentativa de melhorar em aspectos didáticos as disciplinas de controle e controle de processos.

O modelo didático é formado por um conjunto de três reservatórios montados um sobre o outro, o reservatório intermediário é utilizado na função de reter o fluido para simulação de esvaziamento do reservatório inferior. O controle é aplicado para regular, segundo um valor de referência o nível do reservatório superior, as informações utilizadas na realimentação do sistema são obtidas por um sistema analógico resistores acoplados a um sistema de bóia.

Todo o sistema é operado e intertravado pelo aplicativo supervisório. Nesse aplicativo são mostrados ao usuário os valores de todas as variáveis do sistema, bem como dados da bomba, alarmes, gráficos de tendência, além de todos os parâmetros do controlador didático.

O sistema realiza as operações matemáticas do controlador no aplicativo de supervisão enviando em seguida esse resultado para o inversor que por sua vez irá informar a bomba a velocidade necessária que ela deve atingir para que o nível desejado seja alcançado.

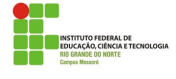

DISCIPLINA INFORMÁTICA

8

### **2. REVISÃO BIBLIOGRÁFICA**

Uma bancada didática para controle de nível é composta por diversos elementos como, por exemplo, sensores, bomba, sistema de controle entre outros. Neste item então serão abordados os diversos pontos inerentes à construção da bancada didática para controle de nível.

-------------------------

#### **2.1. TÉCNICAS DE MEDIÇÃO DE NÍVEL**

A determinação do nível em um reservatório é muito importante, pois pode determinar e controlar a quantidade de material em processo físico ou químico, manter controle sobre a capacidade de material que suprem um fluxo constante em um processo, determinar constantes o conteúdo de tanques de armazenamento, visando um controle operacional ou de custo.

São várias as técnicas usadas na medição do nível de líquido podendo ser destacado o uso de sensores capacitivos, microondas (radares), sonar (através da emissão de ultra-sons), sensores tipo deslocamento (bóia) ou ainda visualização direta do nível de líquido em um tanque com o uso de tubo de vidro externo (visores de nível).

Sensores são dispositivos que mudam seu comportamento sob a ação de uma grandeza física, podendo fornecer diretamente ou indiretamente um sinal que indica esta grandeza. Quando operam diretamente, convertendo uma forma de energia em outra, são chamados transdutores. Os sensores de operação indireta alteram suas propriedades, como a resistência, a capacitância ou a indutância, sob ação de uma grandeza, de forma mais ou menos proporcional.

O sinal de um sensor pode ser usado para detectar e corrigir desvios em sistemas de controle, e nos instrumentos de medição, que freqüentemente estão associados aos sistemas de controle de malha aberta (não automáticos), orientando o usuário.

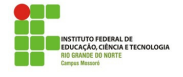

DISCIPLINA INFORMÁTICA

9

[ads29] Comentário: Usar Marcadores e Numeração

## **6. REFERÊNCIAS BIBLIOGRÁFICAS**

- [1] Elonka, Stephen M e Par, Alonzo R. Manual de instrumentação. Vol 1.
- [2] http://www.ene.unb.br/~gaborges/disciplinas/ca/seminarios/2005.1/inversores.doc. Arquivo capturado em 11 de julho de 2006.
- [3] Ribeiro, Marco Antônio. Apostila do SENAI –ES.
- [4] Silva, Walmy André Cavalcante Melo. Aula 04, Visão Geral do Protocolo Modbus. Disponível na internet via WWW. URL: http://www.cefetrn.br/~walmy/RI\_A4.pdf. Capturado em 19 de julho de 2006.

DISCIPLINA INFORMÁTICA

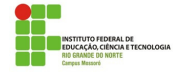